# ARQUITECTURA DE DATOS PARA BUSINESS INTELLIGENCE CON SQL ESPECIALISTA EN

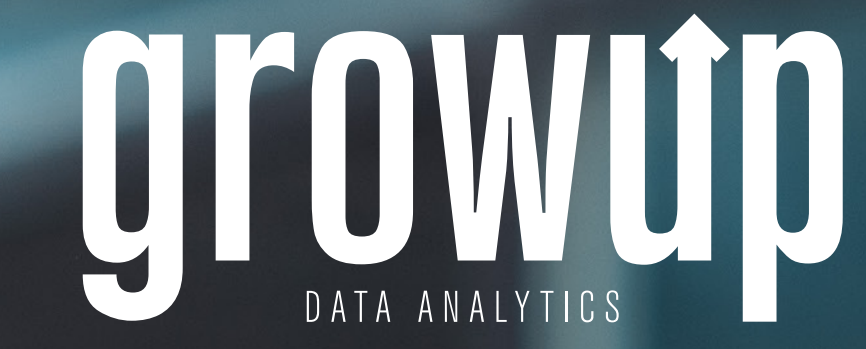

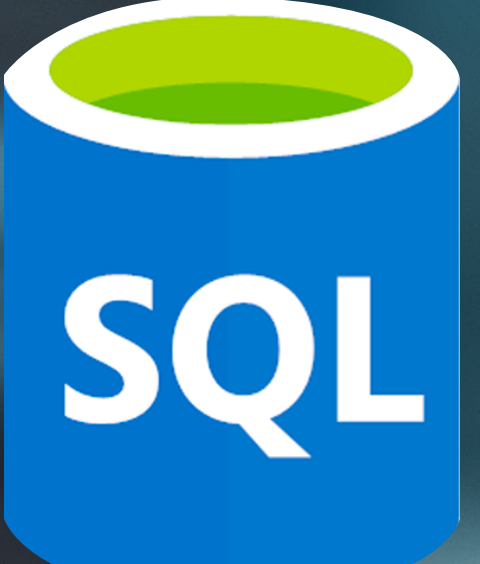

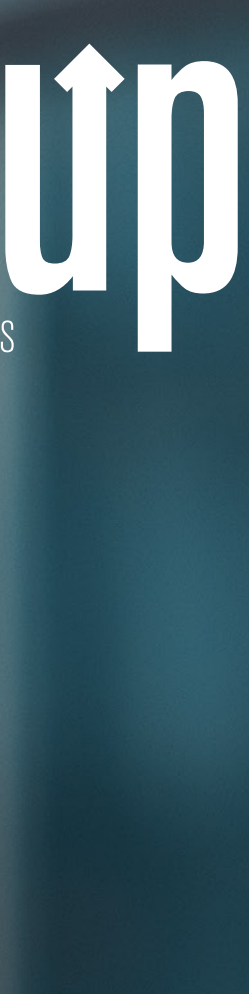

# CURSOS QUE COMPONEN LA ESPECIALIDAD

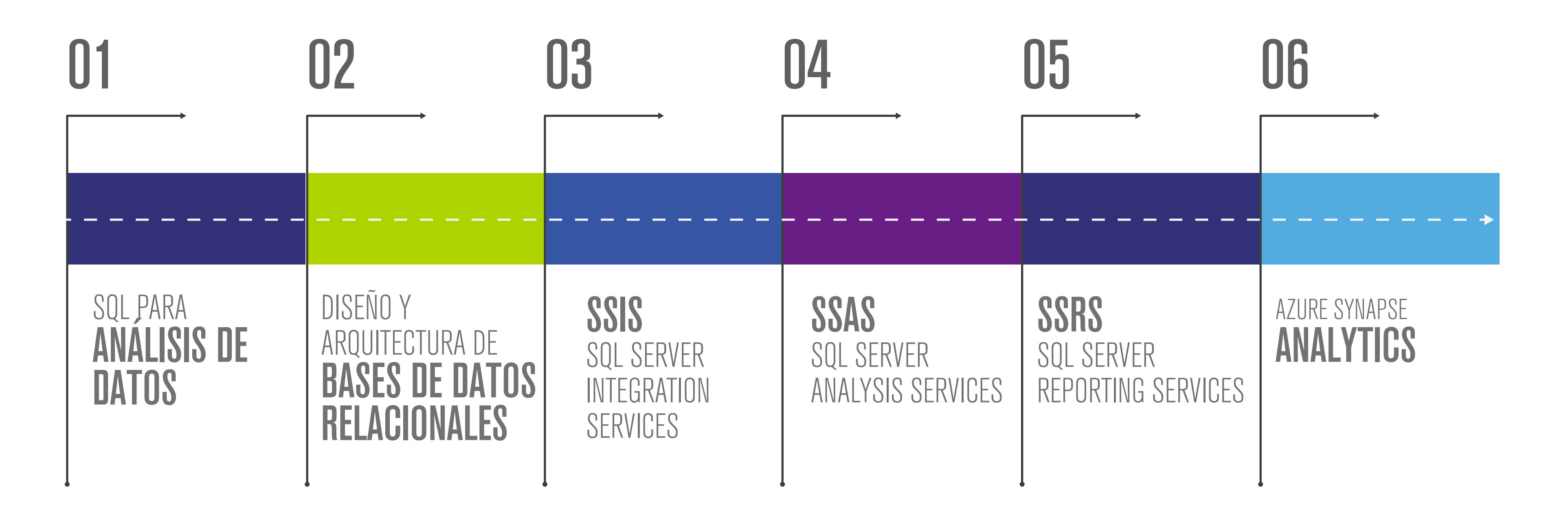

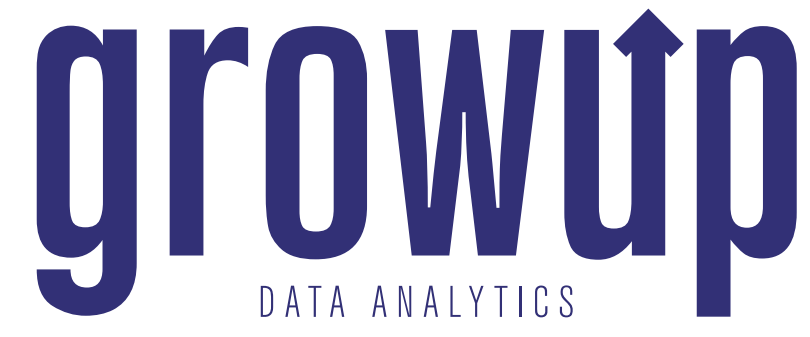

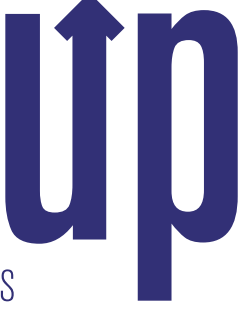

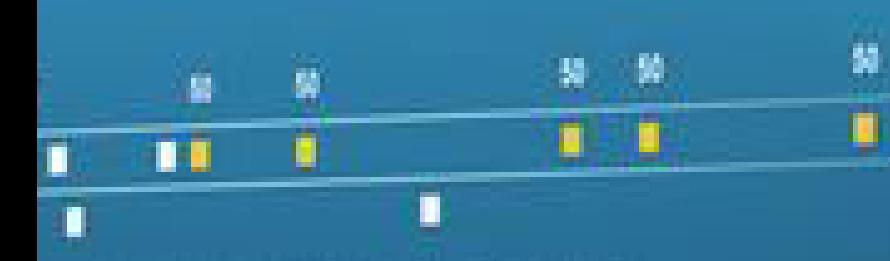

<u>. . . . . difference</u>

 $\bullet$ 

 $\begin{array}{cccccccccccccc} \bullet & \bullet & \bullet & \bullet & \bullet \end{array}$ 

 $\bullet$ 

**DO** 

 $\bullet$ 

 $\bullet$   $\bullet$ 

 $\bullet$ 

 $\bullet$ 

# **ANÁLISIS DE DATOS**

La cantidad de datos que generamos diariamente ha crecido de tal manera que ahora para las organizaciones es vital contar con personas con habilidades especiales para tratar estos datos, analizarlos correctamente y trasformarlos en posibles decisiones de negocios que se transformen en una ventaja competitiva para la organización. Esto sería tarea para un Analista de Datos o Científico de Datos, que por cierto son de las profesiones más demandadas y atractivas del momento actual, y para lograrlo estas personas deben dominar correctamente el lenguaje SQL para extraer adecuadamente la información de estas inmensas bases de datos.

En este curso asumimos que son tus primeros pasos en SQL y que no tienes un conocimiento previo de este lenguaje, así que comenzaremos desde lo más básico con un enfoque en aprender a consultar y modificar datos para analizarlos con objetivos de ciencia de datos, haciendo las preguntas correctas para obtener las respuestas adecuadas de nuestros datos.

El enfoque del curso es totalmente práctico con énfasis en escenarios de la vida real que te permitirán poner en uso esos conocimientos prácticamente de inmediato. Incluso aprenderás cómo llevar esos datos ya modelados a Excel o Power BI para presentar una visualización de la información mucho más enriquecida.

¡Si tu objetivo es trabajar como Analista o Científico de Datos, este curso definitivamente será un excelente comienzo para ti!

### TEMARIO A CUBRIR:

### 1.INTRODUCCIÓN

### Introducción a Bases de Datos Relacionales

Conceptos de población, muestra parámetro, estadística, desviación estándar

Modelo Entidad-Relación Tablas (Columnas de Tablas) Relaciones (Llaves primarias y foráneas) Tipos de Datos Normalización (Integridad, Consistencia) Lógica de Predicados y Operadores Operadores Boleanos Operadores de comparación Operadores de Proximidad IN, BETWEEN, LIKE Conectores Lógicos Valores nulos o inexistentes Microsoft SQL Server Servidor Base de Datos Servicios **Instancias Esquema** Objeto Instalación de MS SQL Server Configuración Conociendo la interfaz de Desarrollo Creación de Bases de Datos Respaldo y Recuperación de Bases de Datos 2.TRABAJO CON DATOS

Exploración de Datos con la sentencia SELECT SELECT FROM WHERE ORDER BY Funciones de Conversión de Datos Cast Convert Funciones de Caracter Substring Left Right Len **CharIndex** Replace Upper Lower Funciones de Fecha **GetDate** Year Month Day **DatePart** DateDiff IsDate Funciones para Valores Nulos IsNull NullIf **Coalesce** Funciones de Agregación Sum() Count() Avg() Min() Max()

Columnas Calculadas Alias de Tablas Operadores Aritméticos Funciones Agrupar, limitar y filtrar conjunto de resultados Top Group By Having **Distinct** Exists Consultar varias tablas Inner Outer Window Functions Ranking Aggregate Combinando consultas Union Intersect Funciones de Fecha LTRIM RTRIM TRIM Otras Funciones Útiles Case When Choose **SubConsultas** Internas Relacionadas Expresiones de Tabla Tablas derivadas

Expresiones de Tabla Común Vistas Funciones que retornan una tabla

### Extracción y Carga de Datos en SQL Server

Archivos CSV delimitados por caracteres especiales Archivos de Excel Interacción con otras bases de Datos SQL Server en el mismo servidor.

### 3.INTERACCIÓN DE SQL SERVER CON EXCEL Y POWER BI

### Conectividad entre Excel-PowerBI y SQL Server

Creación de tablas dinámicas con Excel a partir de consultas realizadas a SQL Server Creación de Gráficas con Power BI a partir de consultas realizadas a SQL Server

Creación de gráficas (histogramas, diagramas de dispersión)

### Análisis Exploratorio de Datos a partir de Datos procesados en SQL Server

Comprender los conjuntos de Datos (cualitativos, cuantitativos) Determinar importancia de las variables (columnas de datos)

¿Quién no ha oído hablar del poder de los datos en el mundo contemporáneo?

Vivimos en una era donde los datos son el nuevo oro. Cada clic que haces, cada compra que realizas, incluso cada "me gusta" que das en las redes sociales, genera datos. Pero, ¿alguna vez te has detenido a pensar dónde y cómo se almacenan todos estos datos? ¿Cómo las grandes corporaciones gestionan cantidades ingentes de información de manera eficiente y segura?

### DISENO Y ARQUITECTURA DE BASES DE DATOS RELACIONALES

 $\begin{array}{ccccccccccccc} \bullet & \bullet & \bullet & \bullet \end{array}$ 

 $\bullet$ 

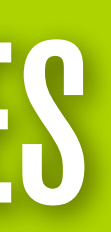

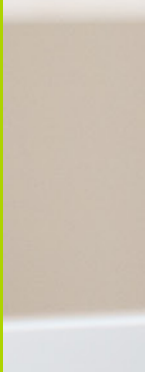

La respuesta a estas preguntas radica en el corazón de este curso: el Diseño y Arquitectura de Bases de Datos Relacionales.

### TEMARIO A CUBRIR:

### Introducción a los Datos

### Manejadores de Bases de Datos y SQL Introducción a DBMS Introducción a RDBMS SQL **Transacciones**

Introducción a los Datos Metadata Base de Datos Modelo de Datos

### Modelos de Base de Datos

Introducción a los Modelos de Base de Datos Archivos Planos Modelo Jerárquico Modelo de Red Modelo Orientado a Objetos Modelo Relacional

### Modelo Relacional

Conceptos sobre el Modelo Relacional Definiciones sobre el Modelo Relacional Reglas de Integridad

### Normalización

Que es la normalización Primera Forma Normal (1NF) Segunda Forma Normal (2NF) Tercera Forma Normal (3NF) Cuarta Forma Normal (4NF) Quinta Forma Normal (5NF) Desnormalización

### Diagrama Entidad Relación (DER)

Introducción al Diagrama Entidad Relación Simbología Notación Del Diagrama Entidad Relación al Modelo Relacional

### Parte Física

Tipos de Datos Restricciones implementación en SQL Server Management Studio Disparadores (Triggers) Funciones

### Pruebas

Procedimiento Almacenados (Sps) Vistas Inserción de Datos

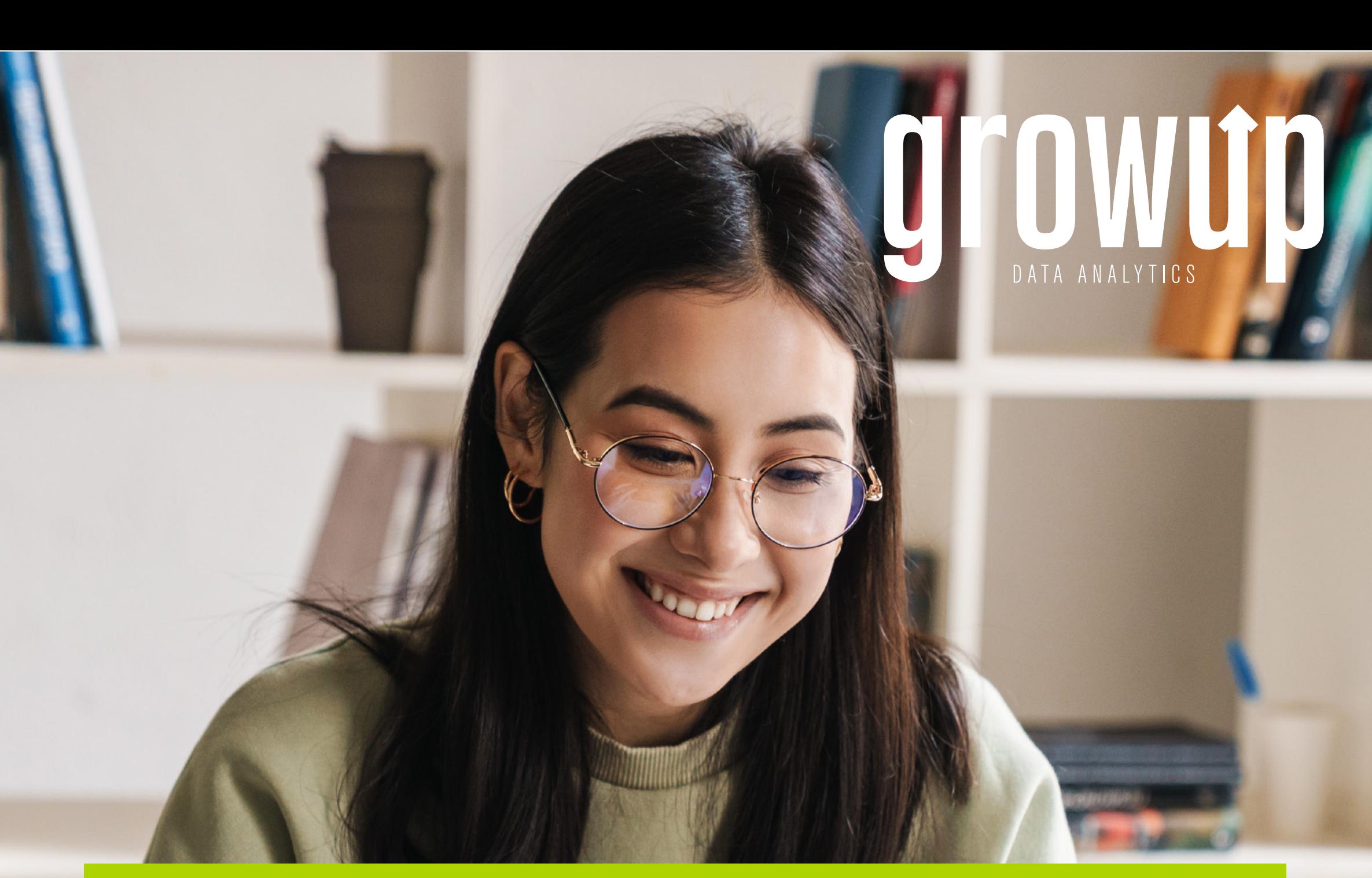

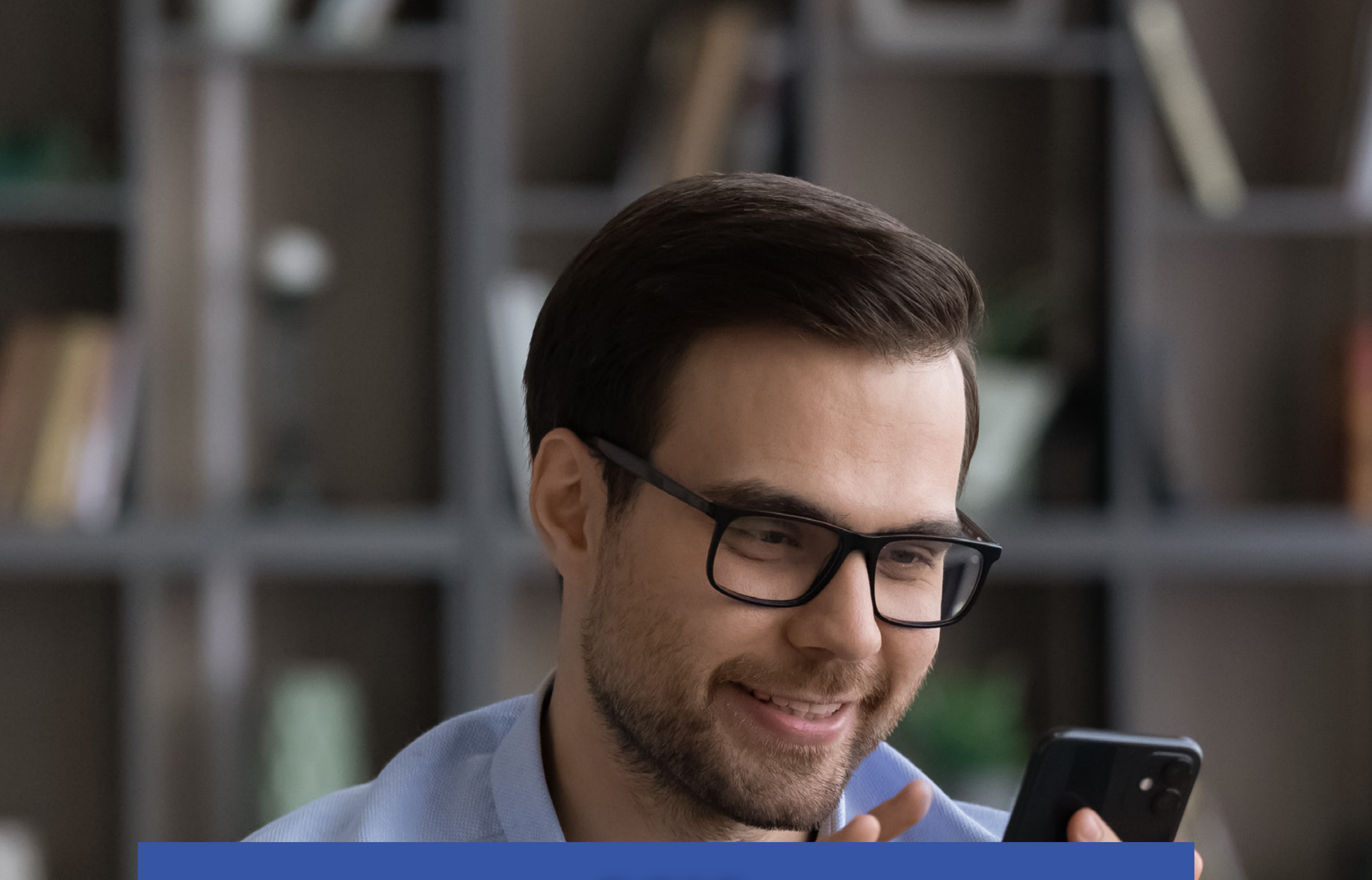

### SSIS SQL SERVER INTEGRATION SERVICES

 $\hat{\mathcal{O}}$ 

 $\bullet$ 

 $\bullet$ 

Gracias al aumento del volumen de los datos, la necesidad y consumo de datos que generen valor a la empresa al convertirse en información, los Analistas de Inteligencia de Negocios toman relevancia en todas las empresas. Para sumar valor, es importante adquirir habilidades técnicas sobre el manejo de los datos, que no solo le permitan al Analista responder las preguntas del negocio, sino tener una escalabilidad de la información, siendo ágil, rápida, segura y de autoservicio para todos los departamentos.

Es importante en este mundo lleno de datos que podamos obtener habilidades técnicas de alto nivel en la extracción, transformación y carga de datos (Procesos ETL), para convertirnos en esos Analistas que generen valor en un entorno dinámico empresarial.

¿Crees que es importante contar con estas habilidades que te comentamos?

Dominar los conceptos de DataWareHouse, Datamart y transformación de datos fortalecerá tu perfil como analista y todo esto lo puedes aprender aquí.

TEMARIO A CUBRIR:

### 1. Introducción a. Introducción al curso b. Prerrequisitos del curso 2. Descarga e instalación de SQL Server 2019 y SSDT 2019. a. Instalación de SQL Server 2019 b. Instalar el SSMS c. Instalación del SQL Server Data Tools 2019 3. Conocer y preparar el entorno de trabajo a. Conocer de forma holística a nivel de repaso la interfaz del SQL y SSMS b. Conocer interfaz del SSIS 4. Repaso de exportar e importar datos en SQL Server a. Exportar e importar hacia un archivo de texto plano. b. Exportar e importar desde un Excel. 5. Conceptos a. Qué es ETL b. Arquitectura del SSIS, conceptual. 6. Control FLOW o Flujo de Control a. Conocer el entorno del control Flow b. Tarea de Ejecución de SQL c. Tarea de Flujo de datos d. Tarea de Expresión e. Tarea de Ejecución de Proceso f. Tarea de Inserción Masiva g. Tarea de Sistema de Archivos h. Tarea de script i. Tarea enviar correo j. Contenedor de bucle FOR k. Contenedor Buble foreach l. Contenedor de secuencia m. Tarea Ejecutar Paquete. n. Prueba de Cuestionario. 7. Flujo de Datos a. Conocer el entorno Data Flow b. Agregado y multidifusión c. Conversión de datos d. Ordenar e. Mezclar f. Recuentos de filas g. Búsqueda h. Copiar columnas i. Muestreo de porcentaje} 8. Controladores de Eventos a. Event Handlers (conceptos, conocer el entorno, desarrollar un controldar) 9. Base de datos relacional vs data warehouse vs datamart a. Conceptos y explicación 10. Arquitectura del Data mart a. Conceptos b. Preparación de la BD 11. Implementar carga Load de **Northwnd** 12. Implementar carga Stage Northwnd 13. Implementar Carga Data Mart **Norhwnd** 14. Automatización del paquete

Los modelos semánticos son la estructuración de la información que almacena la base de datos, representando a nivel lógico los datos operativos presentes, así como la forma en que se relacionan entre sí.

Además, el consumo de la información de forma amigable, segura y de autoservicio es la nueva tendencia, por lo que los usuarios de distintas áreas funcionales de las organizaciones puedan crear sus propios reportes y estrategias de análisis de datos.

### SSAS SQL SERVER ANALYSIS SERVICES

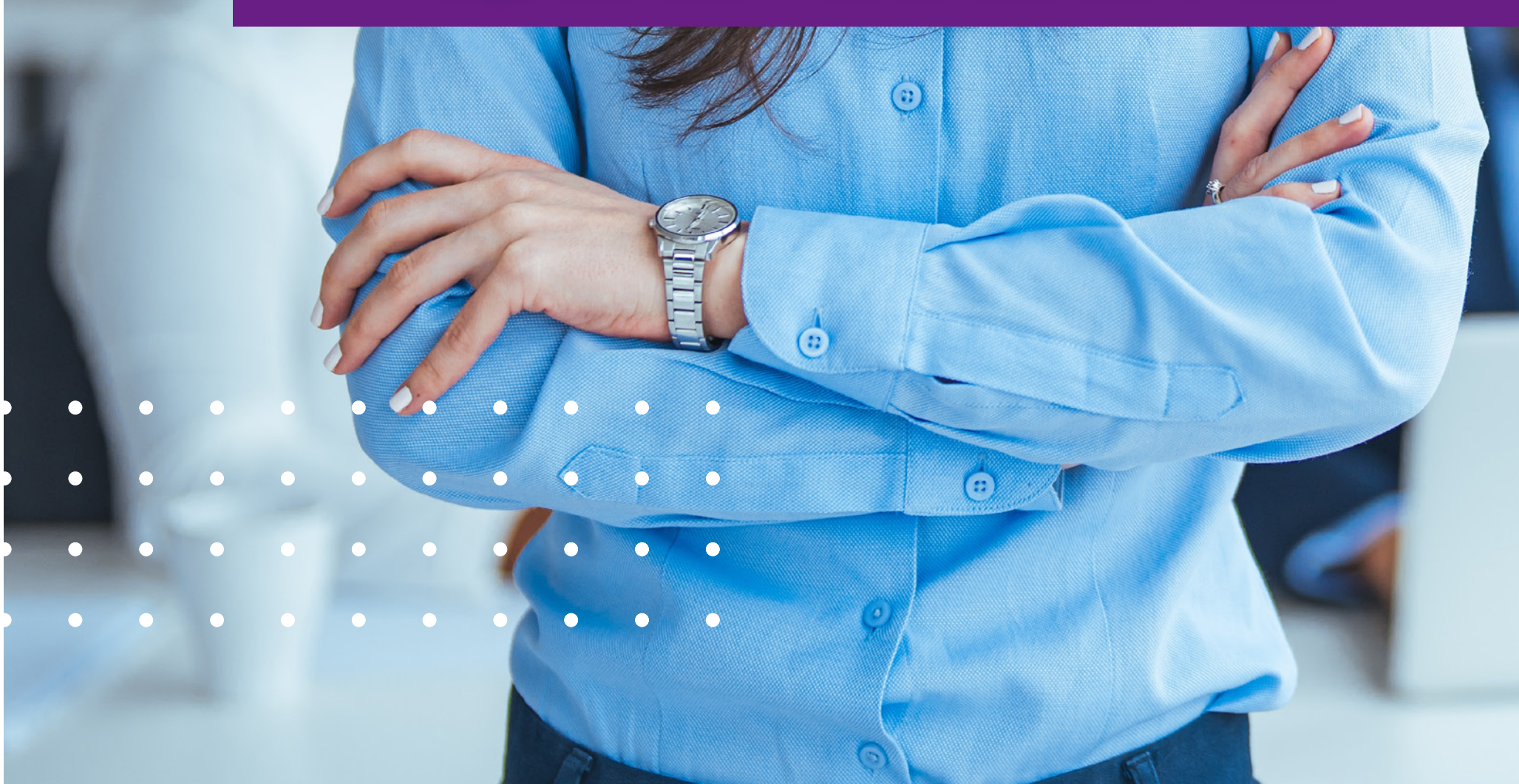

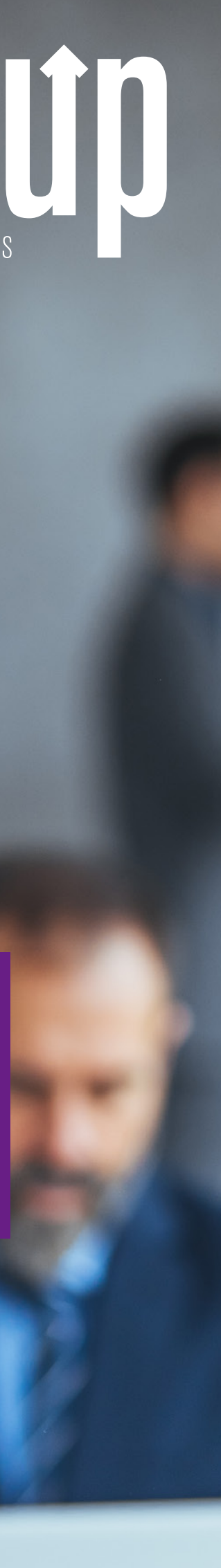

La nueva tendencia adoptada por los Analistas de Inteligencia de Negocios e Ingenieros de Datos es brindar los insumos necesarios para que esta información se pueda acceder de forma ágil, integra y constante.

### TEMARIO A CUBRIR:

### 1. Introducción a. Introducción al curso b. Prerrequisitos del curso 2. Descarga e instalación de SQL Server 2019 y SSDT 2019. a. Instalación de SQL Server 2019 y SSMS b. Instalacion Complementos SSIS y SSAS c. Instalación del SQL Server Multidimensional y Tabular 3. Cubo Tabular a. Modelo Estrella Cubo Tabular b. Modificación de Tablas en SSAS c. Medidas Básicas y presentación Visual d. Medidas Condicionales y de Time Intelligence e. Importación, implementación y roles en Cubos f. Roles y Filtros en Cubo Tabular 4. Cubo Multidimensional a. Creación base cubo multidimensional b. Conexiones y Procesamiento c. Dimensiones, Jerarquías y Relaciones de Atributos d. Funciones MDX ((Multi- Dimensional Expressions) e. Extracción documentación cubo multidimensional (PowerShell) f. Roles y accesos a cubos

multidimensionales

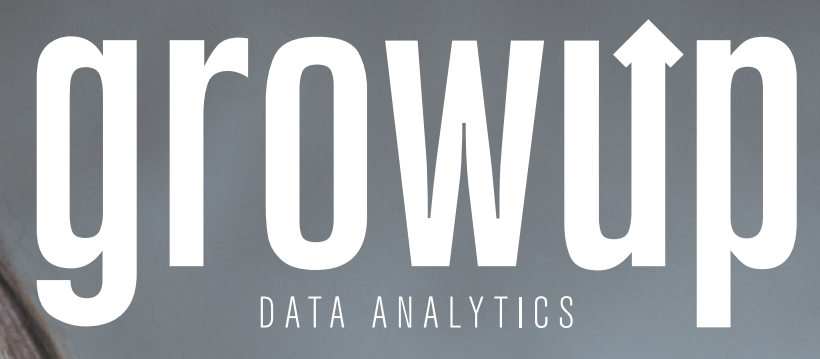

### SSRS SQL SERVER REPORTING SERVICES

Nuestro curso de SQL Server Reporting Services (SSRS) está diseñado para llevarte de la instalación inicial de SQL Server hasta la creación de informes interactivos y visualmente atractivos. Comenzarás aprendiendo los fundamentos de SQL Server, incluyendo la creación y eliminación de tablas y la comprensión de los tipos y funciones de datos.

Luego, entrarás en el corazón del curso: el diseño de informes. Aprenderás cómo seleccionar los componentes del informe, identificar la fuente de datos y los parámetros, y diseñar una estructura de agrupación que sirva de base para tus informes. Descubrirás cómo dar formato a tus informes, incluyendo la configuración de colores, fechas y números, y cómo configurar la página para un aspecto profesional.

Al final de este curso, tendrás las habilidades y la confianza para **diseñar y crear tus propios informes en SSRS**, lo que te permitirá tomar decisiones basadas en datos y comunicar tus hallazgos de manera eficaz y atractiva.

En la sección de diseño del informe, también cubriremos cómo implementar varios elementos en tus informes, incluyendo matrices, tablas, gráficos, imágenes, indicadores y mapas. Te enseñaremos cómo crear una variedad de informes utilizando diferentes regiones de datos, definir campos personalizados, implementar colecciones globales y definir expresiones.

Por último, pero no menos importante, descubrirás cómo hacer que tus informes sean interactivos. Esto incluye la creación de informes de desglose y de enlace, la adición de ordenación interactiva y la investigación de parámetros, incluyendo parámetros de valores múltiples. Te mostraremos cómo crear informes dinámicos en SSRS utilizando parámetros, implementar la propiedad de visibilidad, añadir acciones y agregar encabezados estáticos y un mapa del documento.

### TEMARIO A CUBRIR:

### ELABORACIÓN DE UN INFORME

Instalación de SQL Server. Construcción y eliminación de tablas. Clasificación de datos y operaciones con datos. Elegir elementos del informe (matriz, tabla, diagrama y otros componentes de visualización).

Determinar la fuente de datos y los parámetros. Construir una estructura de clasificación.

### CONFIGURACIÓN DEL INFORME

Establecer el formato, incluyendo colores, fechas y cifras.

Ajustar la configuración de la página. Incorporar encabezados y pies de página.

Incluir matrices, tablas, gráficos, imágenes, indicadores, mapas y agrupaciones en los informes. Generar diversos informes utilizando distintas zonas de datos. Establecer campos personalizados. Incorporar conjuntos globales. Establecer expresiones. Incluir componentes de visualización de datos.

### INTERACTIVIDAD DEL INFORME

Generar informes desglosables y informes de enlace. Incluir ordenación interactiva. Estudiar parámetros, incluyendo parámetros de valores múltiples. Generar informes dinámicos en SSRS con parámetros. Aplicar propiedad de visibilidad. Incluir acciones (navegar al informe y añadir URL). Agregar encabezados estáticos y un mapa del documento.

Azure Synapse Analytics es una plataforma analítica integral que se ofrece como parte de los servicios de Microsoft Azure. Diseñada para analizar grandes volúmenes de datos en tiempo real, combina capacidades de análisis de big data y almacenamiento de datos. Esto permite a las organizaciones acceder y analizar una gran cantidad de información de forma rápida y eficiente, facilitando la toma de decisiones basada en datos.

Una de las características distintivas de Azure Synapse es su flexibilidad y capacidad para integrarse con diversas fuentes de datos y lenguajes de programación. La opción de SQL sin servidor permite a los usuarios realizar consultas sobre datos en el lago de datos sin necesidad de provisionar o administrar recursos, mientras que el soporte para Apache Spark abre las puertas a capacidades avanzadas de procesamiento y análisis de datos. Además, su integración con Power BI permite la creación de informes y visualizaciones de alta calidad, brindando a las organizaciones una visión clara y accesible de sus datos.

Azure Synapse no solo ofrece herramientas potentes para el análisis de datos, sino que también se centra en la seguridad y el cumplimiento. Con características robustas de seguridad, como el cifrado de datos en reposo y en tránsito y el manejo de permisos a nivel de usuario, las organizaciones pueden estar seguras de que sus datos están protegidos. Además, Azure Synapse está diseñado para adaptarse a las necesidades cambiantes del negocio, ofreciendo escalabilidad y flexibilidad para crecer junto con la empresa. En resumen, Azure Synapse Analytics representa una solución completa y segura para la analítica moderna, capaz de impulsar la innovación y el crecimiento en un mundo impulsado por los datos.

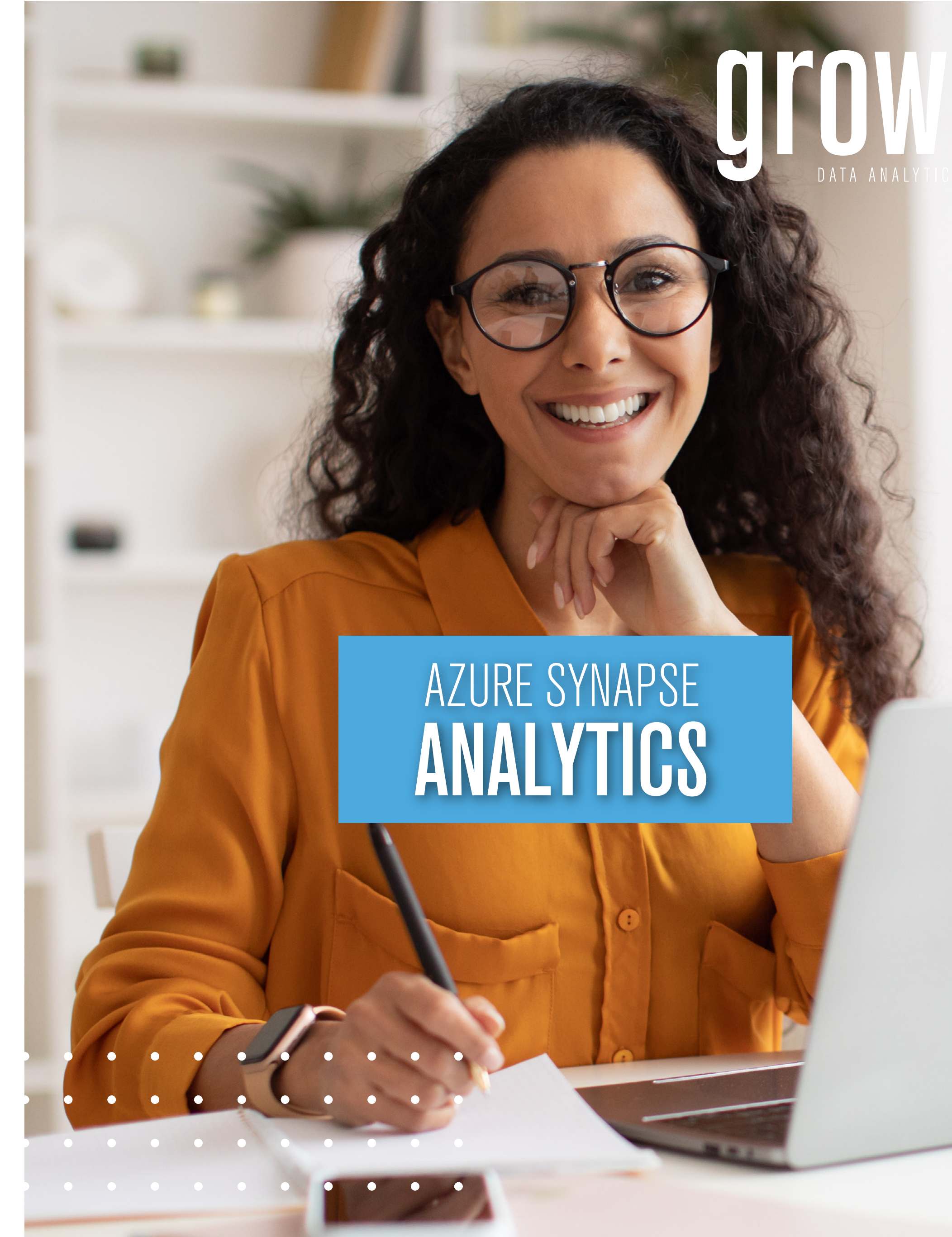

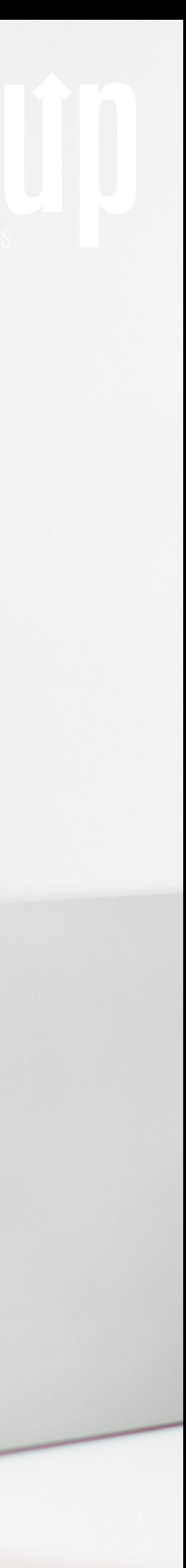

### TEMARIO A CUBRIR:

### Introducción a Azure Synapse Analitics Que es Azure Synapse Analytics Data Warehouse vs Data Lake Data Warehouse Moderno

### Explorando Azure Synapse Analytics

Crear Cuenta Azure Creación de Azure Data Lake Storage GEN 2 Creación de Azure Synapse Analytics Synapse Studio

### Grupo SQL Sin Servidor (GSSS)

¿Qué es el Grupo SQL Sin Servidor? Arquitectura De Capas Cargar Datos Con el Explorador Azure Storage

GSSS - Exploración de Datos Asignar Tipo de Dato

Intercalación Posición de Columnas y Origen de Datos Externo Exploración de datos Análisis los Datos

### Capa Bronce - Ingesta de Datos

Tablas Externas Crear Base de datos - Origen de Datos **Externo** Crear Formato de Archivos Externo Análisis de Archivo – Capa bronce

Capa Plata - Transformación de Datos Conociendo CETAS Transformación de datos Procedimiento Almacenado

Capa Oro - Presentación de Datos Realizar Consulta SQL Para Analizar Procedimiento Almacenado Para Partición de Datos Vista de presentación de datos

### Conexión Con Power BI

Crear y publicar Reporte Con Power BI Integrar Power BI a Synapse Studio Realizar Reporte desde Synapse Studio

### Grupo Apache Spark

Crear Grupo Apache Spark Exploración del Notebook Proyecto Spotify Presentar Datos en Power BI

Precio: ¢97.920 / Duración: 18 horas / Requisitos: Manejo de Excel Avanzado

### INFORMACIÓN GENERAL

## MECÁNICA DE LA ESPECIALIDAD

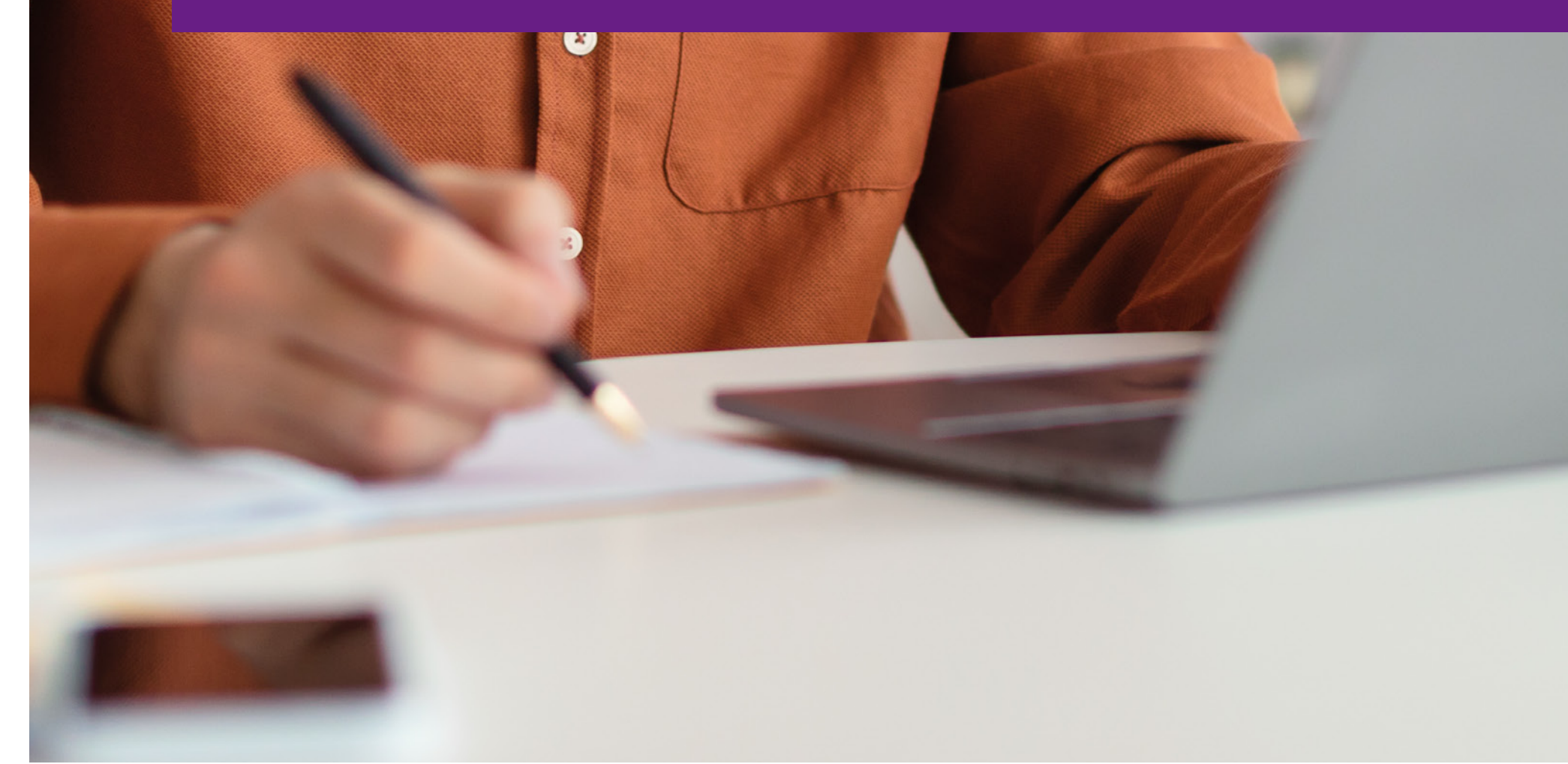

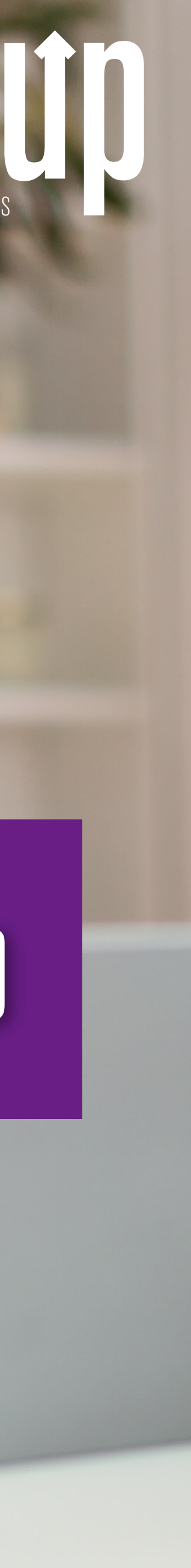

### ORDEN DE LOS CURSOS, PRECIOS Y DURACIÓN:

- SQL para Análisis de Datos Precio: ¢97,920 (\$163 USD) / Duración: 18 horas
- Diseño y Arquitectura de Bases de Datos Relacionales Precio: ¢81.600 (\$136 USD) / Duración: 15 horas
- SSIS SQL Server Integration Services Precio: ¢97,920 (\$163 USD) / Duración: 18 horas
- SSAS SQL Server Analysis Services Precio: ¢81.600 (\$136 USD) / Duración: 12 horas
- SSRS SQL Server Reporting Services Precio: ¢81.600 (\$136 USD) / Duración: 12 horas
- Azure Synapse Analytics: Precio: ¢97,920 (\$163 USD) / Duración: 18 horas

PRECIO TOTAL: ¢538.560 por persona IVA incluido (\$897 USD) DURACIÓN TOTAL: 93 horas

Al cancelar la totalidad de la especialidad en un solo pago se aplica un 15% de descuento al precio final.

### REQUISITOS DE APROBACIÓN:

Se obtiene un certificado de aprovechamiento al aprobar cada curso con una nota mayor a 70. Si se culminaron todos los cursos con nota mayor a 70 se entrega el certificado final como Especialista en Arquitectura de Datos para Business Intelligence con SQL.

### EXAMEN DE UBICACIÓN VS EXAMEN DE CONVALIDACIÓN:

La persona puede realizar una prueba de ubicación para determinar si tiene el nivel adecuado para entrar directamente a uno de los cursos en específico, sin embargo, para completar el programa de especialidad debe hacer examen de convalidación para validar los conocimientos en este tema, el cual tiene un costo de ¢15000 (\$25 USD) y una duración de 2 horas. O bien, puede presentar certificados de cursos similares de otras instituciones o universidades.

### SEDE:

### SAN PEDRO

Del Mall San Pedro, 300 m Norte, 50 m Oeste, Edificio Omala, 2do piso, local #2.

### MODALIDADES:

**• Sincrónica** con instructor en vivo.

• In-House: El curso se brindaría en las instalaciones que asigne la empresa, esta debe contar con sala de capacitación con proyector y equipo de cómputo con los programas requeridos previamente instalados. Si la empresa está fuera del GAM se cobrará un adicional por concepto de viáticos.

• Escuela Virtual: Ofrecemos opciones para brindar el curso de manera virtual utilizando la mejor tecnología para capacitaciones asincrónicas

Programa respaldado por la política de calidad de cursos Grow Up: https://www.growupcr.com/politicadecalidad

### ¿QUIERES LLEVAR ESTA ESPECIALIDAD EN MODALIDAD ONLINE A TU PROPIO RITMO?

Puedes estudiar esta Especialidad desde nuestra Escuela Virtual tomando los cursos en el horario que desees y desde donde desees. Más detalles: info@growupcr.com

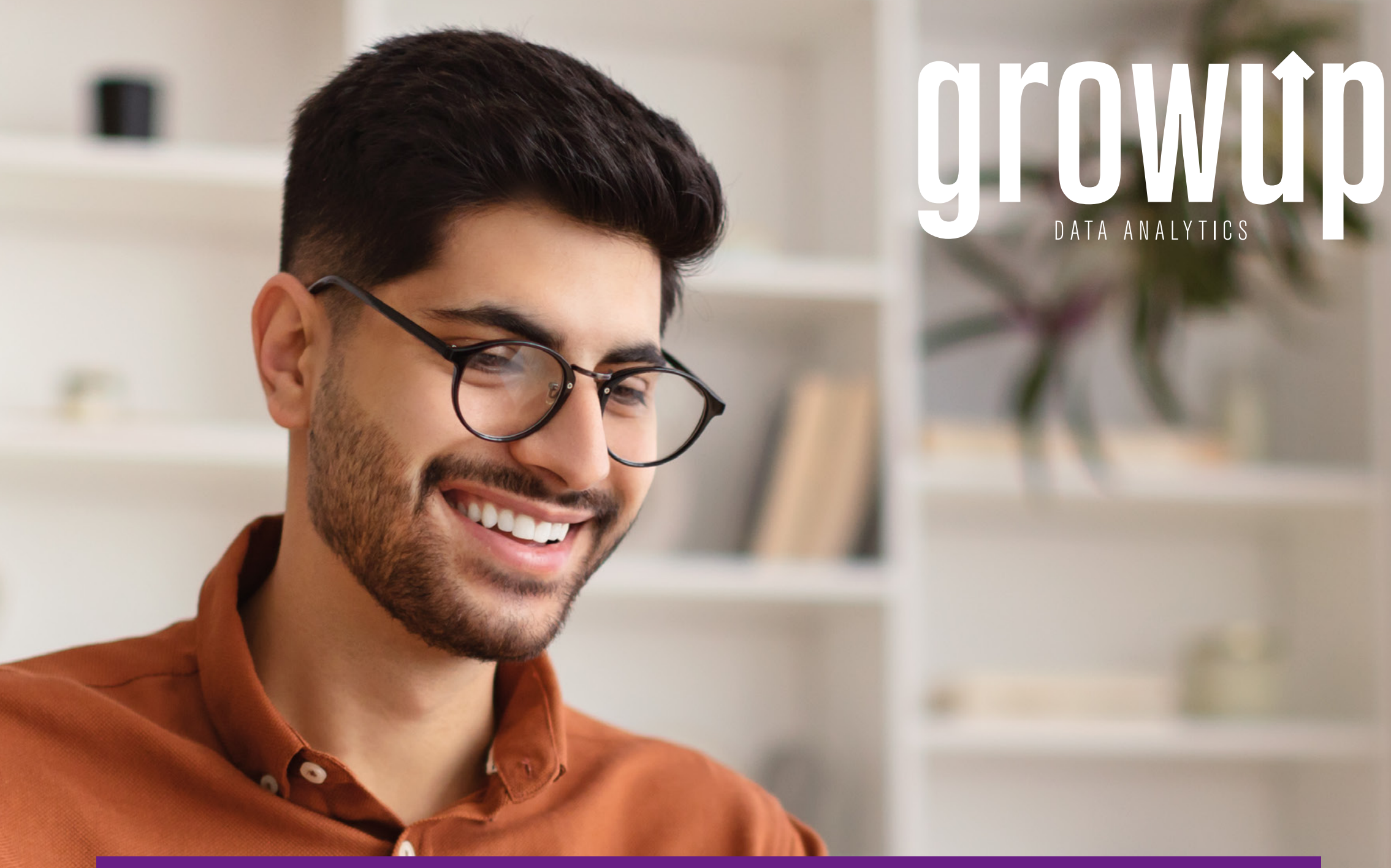

# ARQUITECTURA DE DATOS PARA BI CON SQL? ¿ESTÁS LISTO PARA TRANSFORMAR TU CARRERA Y CONVERTIRTE EN UN EXPERTO EN

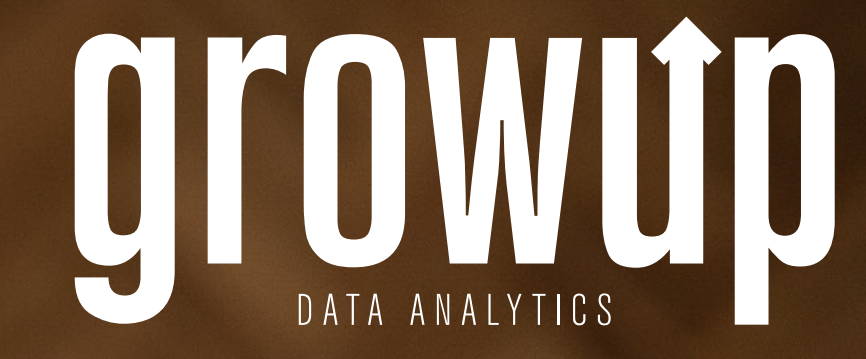

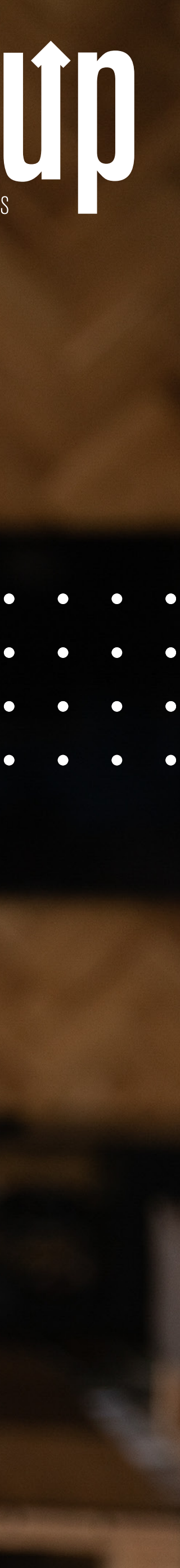